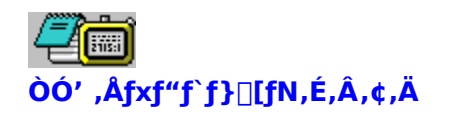

ÒÓ',Åfxf"f`f}[][fN,ĺ[]AfAfvfŠfxf"f`,ÅŽg—p,∙,é'ª'è[]€–Ú,Å,∙[]B<br>[]<sup>ҙ</sup>[]í,É"®[]ì,ª,י,é,½,ß,É,Í[]AWKNTPD.BNC,ÆWKNTPD.MCŖªÙ,ðfAfvfŠfxf"f`,ªfCf"fXfg[][f‹,ª,ê,Ä,¢<br>,éftfHf‹f\_,ÉfCf"fXfg[][f‹,μ[]AWindows95,É"Y•t,ª,ê,Ä,¢<br>,énotepad  $\dot{e}$ ,  $\ddot{U}$ ,  $\dot{B}$ 

# fXf^f"f\_[][fhf^fCf€,É,Â,¢,Ä

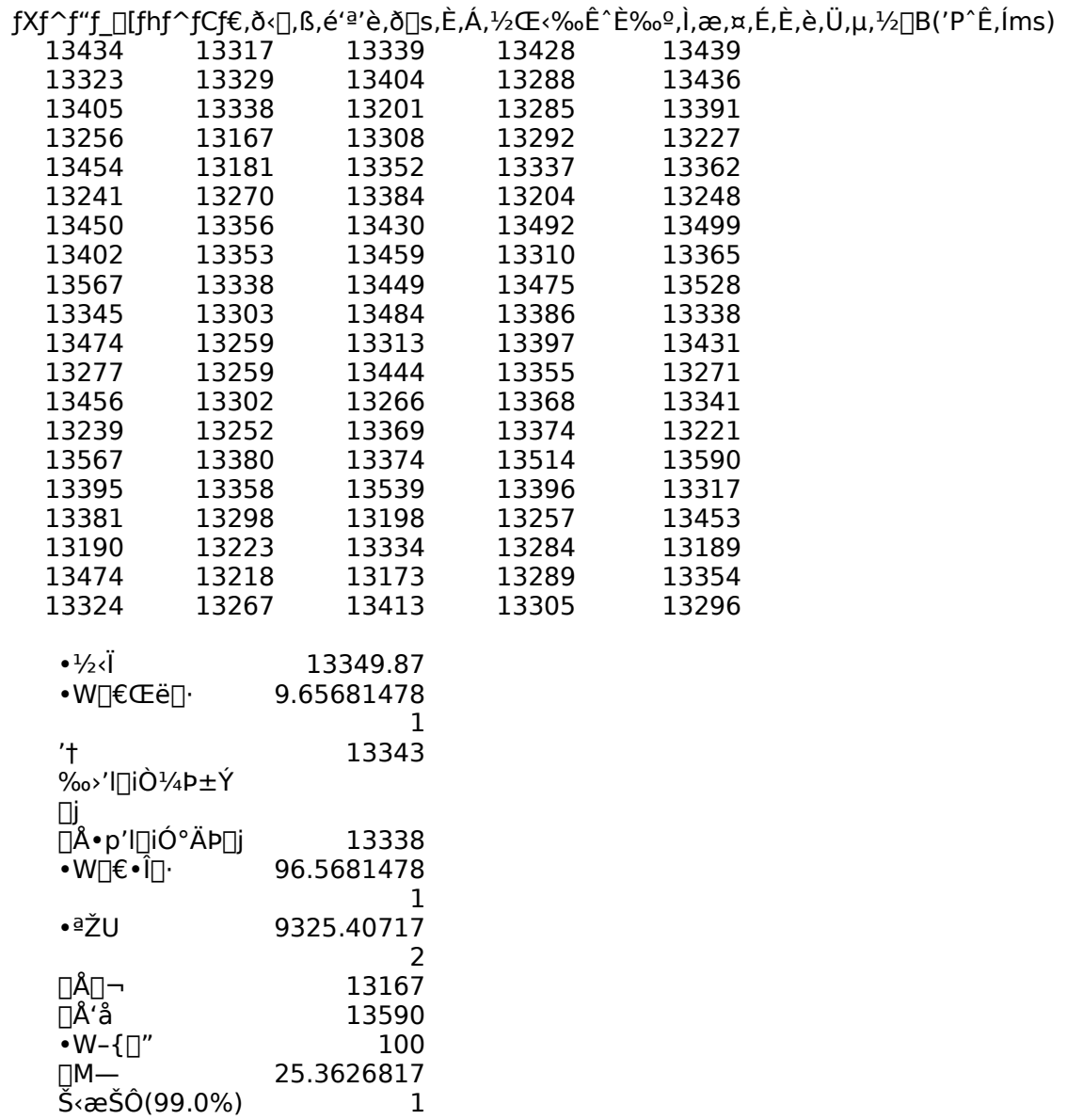

[]],Á,ăXƒ^ƒ"ƒ\_[][ƒhƒ^ƒCƒ€,ð 13350 ms,É,μ,Ü,μ,½[]B

# '΄¨|ìŒ "™,Ì′∏^ÓŽ-∏€

- 1)  $-\{\square \gg \bullet i, \Box, \gg, \tilde{N}, \pm, i\}$ fhfLf...f $\Pi f''$ fg,  $(\tilde{S}''\tilde{Z}\otimes \tilde{S})$ ‰ïŽÐfAfC∏EfI∏[∏Eff∏[f^‹@Ší,Ì′~̃∏ì∙¨,Å,·∏B ,µ,½,ª,Á,Ä[]A-{[]»∙i,¨,æ,Ñ,±,ÌfhfLf... flif"fg,l^ê•",Ü,½,í'S•",ðŠ"Ž® ‰ïŽÐfAfC∏EfI∏[∏Eff∏[f^‹@Ší,É,æ,é‹–‰Â,È,-,µ,Ä∏A•¡ŽÊ∏A•¡∏»∏A"]∏Ú∏A‰ü•Ï,·,é,±,Æ,Í-@—¥ ,Å<Ö,¶,ç,ê,Ä,¢,Ü,∙∏B
- 2) -{[]»•i,¨,æ,Ñ,±,ÌfhfLf...f[]f"fg,Ì"à—e,É,Â,¢,Ä,Í[]A‰ü—  $C, I, 1/2, B, E \setminus \Box$ ,  $\dot{E}, \bullet \ddot{I} \Box X, \cdot, \dot{e}, \pm, \angle E, \dot{e}, \dot{U}, \Box B$
- 3)  $-\{\Box \gg \bullet \text{ i}, \Box \text{ ae}, \overline{\text{N}}, \pm \text{,} \text{if}\text{hfLf}, \Box \text{fff} \text{``fg}, \text{h\%}\} \text{e}, \text{E}, \overline{\text{A}}, \text{d}$ ,Ä[]A•s[]R,È"\_,â, kC,Ã,«,Ì"\_,ª,º, ´,¢,Ü,µ,½,ç[]AŠ"Ž® %oïŽÐfAfC∏EfI∏[∏Eff∏[f^‹@Ší <u>fTf|∏[fgfZf"f^∏</u>[,Ü,Å,<sup>2</sup>~A—  $\Box$ ,, 3/4, 3,  $\oint$   $\Box$ B
- 4)  $-(\Box * \cdot i, \Box \cdot \partial \cdot \mathbf{R}, \mathbf{N}, \pm, i\mathbf{f} \cdot \mathbf{h} \cdot \mathbf{f} \cdot \mathbf{M} \cdot \mathbf{f} \cdot \mathbf{M} \cdot \mathbf{f} \cdot \mathbf{M} \cdot \mathbf{f} \cdot \mathbf{M} \cdot \mathbf{f} \cdot \mathbf{M} \cdot \mathbf{f} \cdot \mathbf{M} \cdot \mathbf{M} \cdot \mathbf{M} \cdot \mathbf{M} \cdot \mathbf{M} \cdot \mathbf{M} \cdot \mathbf{M} \cdot \mathbf{M} \cdot \mathbf{M} \cdot \mathbf{M} \cdot \$  $p,\mu,\frac{1}{2}E\&\frac{6}{2}$  ( $\frac{1}{2}$ ,  $\frac{1}{2}$ ,  $\frac{1}{2}$ ,  $\frac{1}{2}$ ,  $\frac{1}{2}$ ,  $\frac{1}{2}$ ,  $\frac{1}{2}$ ,  $\frac{1}{2}$ ,  $\frac{1}{2}$ ,  $\frac{1}{2}$ ,  $\frac{1}{2}$  $\frac{3}{4}$ ,  $\frac{3}{4}$ ,  $\frac{1}{4}$   $\Box$  B
- 5) -{[]»•i,¨,æ,Ñ,±,ÌfhfLƒ…ƒ[]f"fg,ĺ[]uŠO[]'^בÖ‹y,ÑŠO[]'f^ÖŠÇ—[]-@[]v,lkK'è,É,æ,è[]í—ª•¨Ž'"™—A[]o<-‰Â‹K∏§∏»∙i,ÉŠY"– ,μ,Ü,·<sub>Ū</sub>B,μ,½,ª,Á,Ä∏A∏'ŠO,ÉŽ∏,¿∏o,·∏ê∏‡,É,Í∏A∙K,¸"ú-{[]'[]•{,Ì—A[]o<-‰Â[]\[]¿,È,Ç•K—v,ÈŽè'±,«,ð,¨Žæ,è,- $, \frac{3}{4}, \frac{3}{4}$ ,  $\downarrow$   $\Box$ B

ΠœWindows® 95,Í∏AMicrosoft® Windows® 95 operating system,Ì—ª∏Ì,Æ,μ,Ä•\‹L,μ,Ä,¢,Ü,·∏B ∏œMicrosoft®∏AWindows®∏AMS-DOS∏AMS,Í∏A∙Ä∏'f}fCfNf∏f∖ftfq∏EfR∏fl 

# '∏^ÓŽ-∏€

01)'ª'è'†,Íf}fEfX,âfL[][f{[][fh,É[]â'Î,É[]G,ç,È,¢,Å,,¾,¾,¢[]B[]<sup>3</sup>[]í,É'ª'è,Å,«,È,¢ ,Ì,Å□A'ª'è,ð'†Ž∼,μ,Ü,·□B,½,¾,μ□Aƒ}JEƒXfJ□[f\f<,ª^Ú"®,μ,½,¾,¯,Ì□ê□‡,Í□A'ª'è,ð'†Ž∼,μ,Ä,¢  $\check{S}$ u,µ,Ě,¢"®[]i,ÌŒ´^ö,Ĕ,È,é[]ê[]‡,ª,, ,ĕ,Ü, []B

02)'ª'莞,ÉfNfŠfbfvf{[][fh,ì"à—e,ð•Ï[]X,·,é,Ì,Å[]AfNfŠfbfvf{[][fh,É[]d—v,Èff[][f^,ª, ,é[]ê[]‡,Í[]A'ª'è, ðŠJŽn, , é'O,Éftf@fCf‹,E•Û'¶,µ,Ä,¨,¢,Ä,,¾,¾,p□B

# $\mathbf{f}$ T $\mathbf{f}$ | [[ $\mathbf{f}$ g $\mathbf{f}$ Z $\mathbf{f}$ " $\mathbf{f}$   $\cap$  [[, Ö, Ì, ¨-â, ¢ $\cap$ ‡, í,  $\mathbf{f}$

#### ПЕ,¨-â,¢∏‡,í,<sup>1</sup>,Ì'O,É^ȉº,ÌŽ-∏€,ð,<sup>2</sup>Šm"F,,¾,<sup>3</sup>,¢∏В

**,P**∏**D**,¨ŽèŽ∏,¿∏»•i,ÌfffBfXfN,ÌfVfŠfAf‹No. **,Q**[]**D**ÒÓ′,Åfxf"f`f}[][fN,Ìfo[][fWf‡f"No. **,R**[]**D**,²Žg—p,É,È,ç,ê,Ä,¢,éfpf\fRf"-{'Ì,Ì‹@Ží-¼[]AŽü•Ó‹@Ší,¨,æ,Ñ,»,Ì[]Ý'è[]B **,S**[]**D**,<sup>2</sup>Žg—p,É,È,ç,ê,Ä,¢,é,n,r,Ìfo[][fWf‡f"[]A,¨,æ,Ñ,»,Ì[]Ý'è[]B  $J\Box D^2Zg-p, E, E, c, \hat{e}, \ddot{A}, \hat{e}, \hat{e} \ddot{S} \hat{A} \cdot \hat{e}$  [E∏‰Šú‰»ftf@fCf<, i"à—e∏B∏iCONFIG.SYS AUTOEXEC.BAT WIN.INI SYSTEM.INI , È, C<sub>II</sub> **,U**∏D,<sup>2</sup>Žg—p,É,E,ç,ê,Ä,¢,é'¼,ÌfAfvfŠfP∏[fVf‡f",Æ,»,Ìfo∏fWf‡f"∏B ,V∏DŒ»∏Ý,Ì∏ó'Ô∏i,Ç,ñ,È,Æ,«,É∏A,Ç,¤,È,è∏A∏¡,Í,Ç,¤,È,Á,Ä,¢,é,©∏B‰æ-Ê,Í,Ç,ñ,È∏ó'Ô,É,È,Á,Ä,¢ ,é,©<sub>□</sub>Bf□fbfZ□[fW,È,Ç,ª•\ަ,¾,ê,Ä,¢,ê,Î□A,»,Ì"à—e "Á,É,Ç,Ì,æ,¤,È'ª'è□€–Ú,ð'l'ð,µ,Ä,¢,é,Ì,©,ª,í,©,é,æ,¤ ,É,μ,Ä,,¾,<sup>3</sup>,¢∏B∏j

<u>Π</u>Ε,¨-â,¢∏‡,í,י,É,Í^È‱º,Ì,S'Ê,è,Ì∙û-@,ª, ,è,Ü,·∏B∏i,½,¾,μ"d~b,Í∏¬ŽG,μ,Ä,¢,Ü,·,Ì,Å∏A,¨‹} ,¬,Ì•û,ÍBBS,Ü,½,ÍFAX,ð,<sup>2</sup>—~p,,¾,<sup>3</sup>,¢∏B∏i

## $P\Box P$ ,e,`,w,É,æ,é,¨-â,¢ $\Box \ddagger$ ,í, $\Box$

∏ã‹LŽ-∏€,Ì'¼∏A,¨‹q—I,Ì∏Z∏Š¥Ž∏-¼¥—X∙Ö″Ô∏†¥,<sup>2</sup>˝A—[]∏æ,Ì"d˝b"Ô∏†,¨,æ,Ñ,e,`,w"Ô∏†,õ,<sup>2</sup>‹Ľ'ü,,¾,<sup>ҙ</sup>,¢∏B

 $-\frac{2}{2}$ D:,O,V,U,Q $\Box$ i,U,O $\Box$ i,R,R,U,O â,¢∏‡,í,<sup>1</sup>∏æ,e,`,w"Ô∏† "Œ<ž:,O,R∏i,R,Q,T,S∏i,X,O,T,T

> Š"Ž®‰ïŽĐfAfC¥fI∏[¥ff∏[f^<@Ší fTf|□[fgfZf"f^□["à,¨- $\hat{a}$ , $\phi$ <sup>1</sup>, $\hat{i}$ , $\Phi$ <sub>1</sub>

## ,Q∏D—X•Ö,É,æ,é,¨-â,¢∏‡,í,<del>≀</del>

,¨-â,¢∏‡,í,<del>≀</del>∏æ ,X,Q | ∏쌧‹à'òŽs∏÷"c'¬,Q,SŠX‹æ,P .O Š″Ž®‰ïŽĐfAfC¥fl∏[¥ff∏[f^‹@Ší fTf|□[fgfZf"f^□["à,¨- $\hat{a}$ , $\phi$ <sub>1</sub>;  $\hat{i}$ , $\Phi$   $\Phi$   $\hat{q}$ 

#### , $R\Box P''d\degree b$ ,É,æ,é, $\degree$ -â,¢ $\Box\ddagger$ ,í, $\degree$

 $\Box$ ã<LŽ- $\Box$  €,ð, "'m,ç,<sup>1</sup>,,¾,<sup>3</sup>,¢ $\Box$ B

,¨-â,¢[]‡,í,<del>≀</del>[]æ"d~b"Ô[]† -{ŽĐ: ,O,V,U,Q<sub>□</sub>i,U,O<sub>□</sub>j,R,R,  $U.U$ " $(F<sub>5</sub>)$ ,O,R<sub>□</sub>i,R,Q,T,S<sub>□</sub>j,O,R,  $O.P$ 

Žó•tŽžŠÔ:9:30∏`12:00 13:00∏`17:00 ŒŽ∏`‹à—j"ú∏i∏lÕ"ú,ð∏œ,∏i

## $,\mathsf{S}\square\mathsf{D},\mathsf{a},\mathsf{a},\mathsf{r},\mathsf{\acute{E}},\mathsf{\acute{e}},\mathsf{\acute{e}},\mathsf{\acute{e}},\mathsf{\acute{e}},\mathsf{\acute{e}}\square\mathsf{\ddagger},\mathsf{\acute{e}},\mathsf{\acute{e}}$

^ȉº,ÌBBS,É,¨,¢,Ä∏AfTf|∏[fgf\ftfgfEfFfA,Ì∏Å∏Vfo∏fWf‡f",Ì∏⋅∙ªftf@fCf<,ð'ñ‹Ÿ,µ,Ä,¢,Ü,∙∏B,²Ž©— R,Éf fEf"f<sub>III</sub>[fh,u,Ä,<sup>2</sup>—~—p,,¾,,d, EB,Ü,½-å,¢<sub>II</sub>‡,í,,ÉŠÖ,u,Ä,àŽó, •t,,Ü,,Ì,Å<sub>I</sub>A,<sup>2</sup>—~—p,,¾,,d B

**IOS-NET**[i1996 5/1 ^È[]~[]i []EfAfNfZfX"d<sup>~</sup>b"Ô[]† "Œ<ž: 03-5295-6570 'å∏ã : 06-368-2291 <à'ò: 0762-34-9811 ∏EŠ¿Žš,∙¶ŽšƒR∏[ƒh :<br>∏E'Ê∏M'¬"x :  $S \parallel$ 300/1200/2400/9600/14400/28800 bps  $(\dot{\mathsf{Z}} \odot \text{``}\otimes \text{''} \rightarrow \hat{\mathsf{E}})$  MNP5, V.34 ∏E'Ê∏M∙ûŽ® : 'S"ñ∏d UEffUlf^frfbfg′<br>UEfpfŠfefBf`fFfbfN : 8frfbfg ,È,µ(NONE)  $\Box$ EfXfgfbfvfrfbfg : 1frfbfg []Eftf[][[[]§Œä(XfRf"fgf[][[ []s,¤(XON)  $f<sub>0</sub>:$ []EfVftfg[]§Œä(SfRf"fgf[][[ []s,í,È,¢(SOFF)  $f<sub>0</sub>:$ GUEST -", Í IOS00000  $\Box$ EfQfXfgID: ŪEfQfXfgfpfXf□[lfh :<br>[JEfQfXfg—~—p,Ì[]§ŒÀ : ,È,μ fAfNfZfXŽžŠÔ,Í30·ª

#### **NIFTY-Serve**

,o,bfxf"f\_[][fXfe[][fVf‡f",a (GO SPCVB) LIB 3

#### "úŒoMIX

io.data‰ï<c 2lib•ª‰È‰ï (io.data/2lib)

### $-\hat{a}$ , $\phi$  +,  $i$ ,  $i$  -  $p\check{z}$  +

(flfvfVf‡f",ÌfRfs[][,ðŽÀ[]s,μ,½Œã[]AÒÓ',Ì[]g•Ò[]W[]h[]A[]g"\,è•t,¯[]h,ðŽÀ[]s,·,é,È,Ç,μ,Ä,<sup>2</sup>—~p,- $, \frac{3}{4}, \frac{3}{4}$  (B) WinKit95 V2 ∏¤∙і–¼∏F fAfvfŠfP⊡[fVf‡f"- $\hat{O}O'$ ,  $\hat{A}fxf''f$ }[[fN]  $\frac{1}{4}$  F Ver. 1.00 fo∏[fWf‡f"∏F ŗVŗŠŗ̃Aŗ́∢Ño.⊡F<br>Ž⊡-¼⊟F ft⊡[fU□["o<sup>~</sup>^"Ô□t□ F √Î−±∏æ∏F  $\overline{\Pi} \check{S}' \overset{\_}{\otimes} \overline{\Pi} \check{F}$ ∏Z∏Š Ž©'î∏F Π§  $\hat{1}$ - $\pm$   $\sqrt{2}$  $\in$   $\sqrt{5}$ Ž©'î∏F **TEL** ["à∏ü  $\lambda$ 1  $\overline{\phantom{a}}$  $\ddot{\mathbf{l}}$ "à $\mathbf{l}$ ü √Î-±∏æ∏F (  $\lambda$  $\mathbb{L}$  $\mathbf{1}$ Ž©'i̇̃∏F **FAX**  $['â$ lü  $\mathbf{I}$  $\lambda$  $\omega$ √Î-±∏æ∏F (  $\lambda$  $\sim$ ["à∏ü 1 fpf\fRf"-{'Ì,Ì<@Ží-¼∏F fpf\fRf"-{'l,ldY'edf fpf\fRf", IŽü•Ó‹@Ší, InÝ'ènF ,n,r,lfo[[fWf‡f"[F ,n,r,Ì∏Ý<sup>7</sup>è∏F ŠẤ‹«ŪEŪ‰Šú‰»ftf@fCf‹,Ì"à—e⊡iCONFIG.SYS AUTOEXEC.BAT WIN.INI SYSTEM.INI,È,Ç∐j∏F 9. 2 = D, έ, έ, ς, ê, Ă, q, é ' ¼, lfAfvfŠfP□[fVfff", Æ, », lfo□[fWfff", □F<br>,<sup>2</sup>Žg—p, É, È, ς, ê, Ă, q, é '¼, lfAfvfŠfP□[fVfff", Æ, », lfo□[fWfff"□F<br>Œ»□Ύ, lūó'Ô□i, Ç, ñ, È, Æ, «, É□A, Ç, ¤, È,è□A□¡, í, Ç, ¤, È,Á,Ä, ¢, é ,é,Ì,©,ª,í,©,é,æ,¤,É,µ,Ä,,¾,<sup>3</sup>,¢∏B∏j∏F